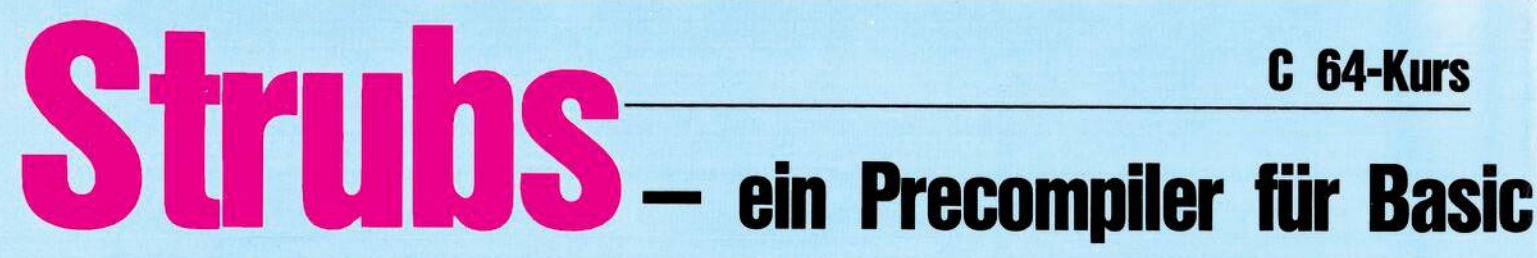

n anderer Stelle in dieser Zeitschrift (oder auch in den unten aufgeführten Büchern) können Sie sich ausführlich über die Grundlagen der strukturierten Programmierung informieren. Aus diesem Grund werden wir uns hier darauf beschränken, einige Aspekte kurz anzusprechen und im übrigen vorzustellen, was Strubs in dieser Hinsicht zu bieten hat.

Gehören Sie auch zu denjenigen, die sich manchmal ein Programm aus einer Zeitschrift vornehmen, um zu analysieren, wie es arbeitet oder um eventuell Teile des Programms für eigene Programmprojekte zu verwenden? Dann erinnern Sie sich bestimmt an Programme, bei denen

Sie sich verzweifelt von Sprung zu Sprung bewegen und nach nicht allzu langer Zeit vollkommen den Überblick verlieren. Oder vielleicht kennen Sie folgende Situation: Sie schreiben ein Programm und erinnern sich angesichts eines bestimmten Problems, daß Sie ein ganz ähnliches Problem schon einmal in einem anderen Programm gelöst haben. Aber sobald Sie sich den alten Programmtext vornehmen, um den entsprechenden Programmteil in ihr neues Programm zu übernehmen, müssen Sie enttäuscht feststellen, daß diese spezielle Problemlösung so sehr in das Programmgeflecht verwoben ist, daß es Ihnen weitaus einfacher scheint,

In der letzten Ausgabe haben Sie den Unterschied zwischen einem Compiler und einem Interpreter erfahren und sich kurz über die Vorteile von Strubs informieren können. Hier nun werden die in Strubs implementierten

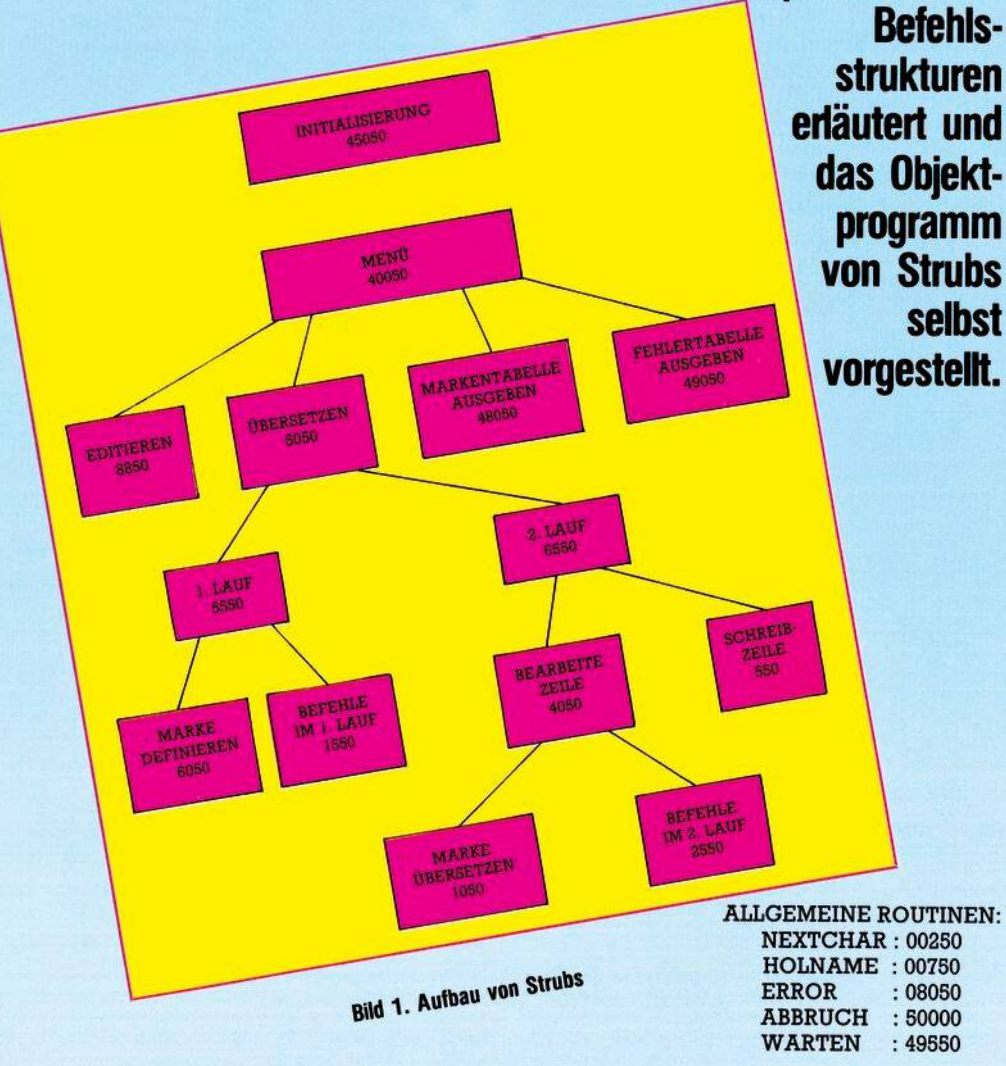

den entsprechenden Programmteil vollkommen neu zu entwickeln.

Die Ursache für solche Erscheinungen liegt zum Teil darin, daß viele Basic-Programme mehr oder weniger aus der Sicht des Computer der »Basic-Maschine« - direkt am Computer nach dem Verfahren von Versuch und Irrtum entwickelt werden. Das kann in Einzelfällen sogar soweit führen, daß man zum Schluß zwar sieht, daß das Programm läuft. aber selbst nicht so recht weiß, warum eigentlich und wie es funktioniert. Der Hauptgrund für solche Unübersichtlichkeit aber liegt in der Verwendung zahlreicher wilder Sprünge und ausgefallener<br>Programmier-Tricks. (Daß die Verwendung von GOTO-Anweisungen den mathematischen Beweis für die Korrektheit von Programmen praktisch unmöglich macht, ist für den Informatiker interessant, braucht uns hier aber nicht zu interessieren).

Den entgegengesetzten Weg geht die strukturierte Programmierung. Sie bedeutet vor allem sorgfältige Planung und den Verzicht auf GOTOs und unübersichtliche Programmiertricks. Hier steht die systematische Analyse des Problems im Vordergrund. Die eigentliche Codierung, das heißt die Formulierung des Programmtextes in einer bestimmten Programmiersprache, spielt nur eine untergeordnete Rolle.

In der Problemanalyse geht es darum, ein gegebenes Problem in relativ selbständige Teilprobleme zu zerlegen und deren Beziehungen zueinander festzulegen. Den Aufbau des Programms Strubs mit den jeweiligen Zeilennummern können Sie Bild 1 entnehmen. Das komplette Objektprogramm ist ebenfalls abgedruckt (siehe Listing).

Entsprechend setzt sich das strukturierte Programm aus einer Reihe möglichst selbständiger Programmeinheiten zusammen. Dieses Vorgehen spiegelt sich im Konzept der Blöcke und Module.

Ein Block ist eine Anweisung oder eine Folge von Anweisungen mit genau einem Eingang und genau einem Ausgang. Das heißt man darf weder in einen solchen Block hineinspringen, noch aus diesem Block herausspringen. Solche Blöcke können entweder aneinander gereiht oder beliebig tief ineinander geschachtelt werden; sie dürfen sich

# -Programme (Teil 2)

aber nicht überschneiden. In letzterer Hinsicht verhält es sich mit diesen Blöcken also genauso, wie bei den bekannten FOR-Schleifen in Basic.

Ein strukturiertes Programm besteht nun ausschließlich aus einer geordneten Hierarchie solcher Blöcke. Der kleinste mögliche Block besteht aus einer einzelnen Anweisung, wie zum Beispiel PRINT<br>"Text". Der größte, umfassendste Block besteht aus dem Programm selbst.

Da ist zunächst einmal die einfache IF-Anweisung, die schon von Basic her bekannt ist. Dieses normale Basic-IF kann natürlich wie alle Basic-Befehle weiterhin benutzt werden. Zusätzlich bietet Strubs aber eine erweiterte Form, bei welcher der THEN-Teil nicht auf den Rest einer Programmzeile begrenzt ist, sondern beliebig viele Zeilen umfassen kann, die durch den Befehl '!FI' - einfach ein umgedrehtes IF - abgeschlossen werden. Ein Beispiel:

 $10$ ! IF  $X = Y$  THEN

 $20:$ 

PRINT "X und Y"<br>PRINT " SIND GLEICH"  $30:$ 

### 99 !FI

Ist die Bedingung hinter IF erfüllt, so werden die Zeilen zwischen der IF- und der FI-Anweisung ausgeführt, ansonsten wird das Programm sofort hinter der FI-Zeile fortgesetzt.

Daneben existiert selbstverständlich auch die vollständige Form  $10$  !IF  $X = Y$  THEN PRINT "GLEICH"  $20:$ 

50 !ELSE

60: PRINT "UNGLEICH"

99 IFT

Ist die Bedingung erfüllt, dann wird der Block zwischen IF und EL-SE ausgeführt, sonst der Block zwischen ELSE und FI.

Für den Fall, daß mehr als nur zwei Fälle zu unterscheiden sind. bietet Strubs die CASE-Anweisung:

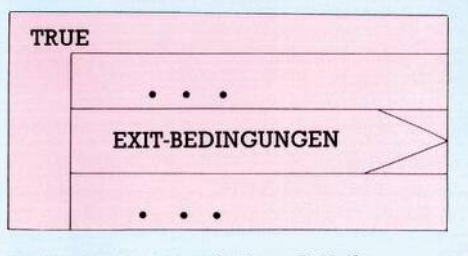

**Bild 3. Struktogramm der Loop-Schleife** 

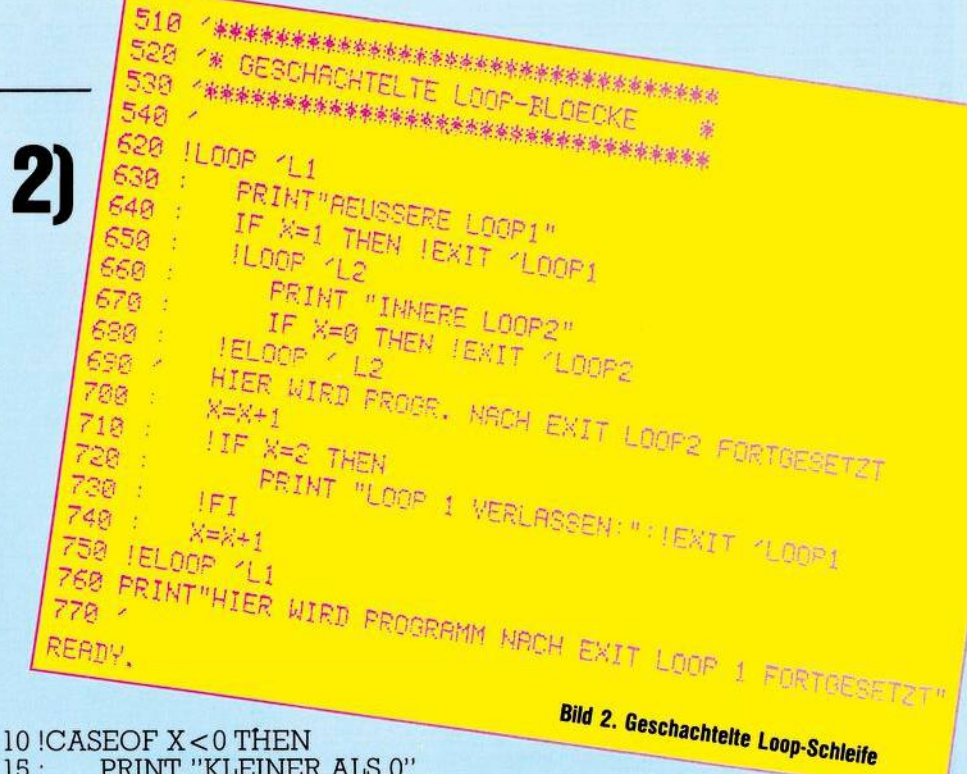

PRINT "KLEINER ALS 0"  $15:$ 

 $40!$  OF  $X=0$  THEN PRINT "GLEICH 0" 45:

 $60$  ! OF X > 0 AND Y < XTHEN 65 : PRINT "X>0 UND Y<X"

80 ! ELSE

PRINT "KEINER DER FÄL- $85:$ LE TRIFFT ZU"

**99 ! ECASE** 

Mit dieser Struktur können beliebig viele Fälle unterschieden werden, wobei jedes OF mit einer beliebigen Bedingung verbunden werden kann. Es sollte aber darauf geachtet werden, daß sich die Bedingungen gegenseitig ausschließen (sonst wird das erste Auftreten einer erfüllten Bedingung gewählt). Nach der Bearbeitung des entsprechenden Falles wird das Programm immer hinter ECASE fortgesetzt. Die Möglichkeit, daß keiner der Fälle

zutrifft, kann mit Hilfe der ELSE-Anweisung behandelt werden. Ist dies nicht erforderlich, kann der ELSE-Teil auch entfallen.

Damit kommen wir nun zu den Schleifen. Die FOR-Schleife kann wie bisher benutzt werden. Die WHILE-Schleife wird durchlaufen. solange die Bedingung erfüllt ist. Anschließend wird das Programm hinter EWHILE fortgesetzt. Da die Bedingung am Anfang der Schleife abgefragt wird, kann es vorkommen, daß die Schleife auch überhaupt nicht durchlaufen wird. Ein Beispiel:

10 ! WHILE X < 5 !DO 20: PRINT "IMMER NOCH **KLEINER ALS 5"**  $30: X = X + 1$ 

99 !EWHILE

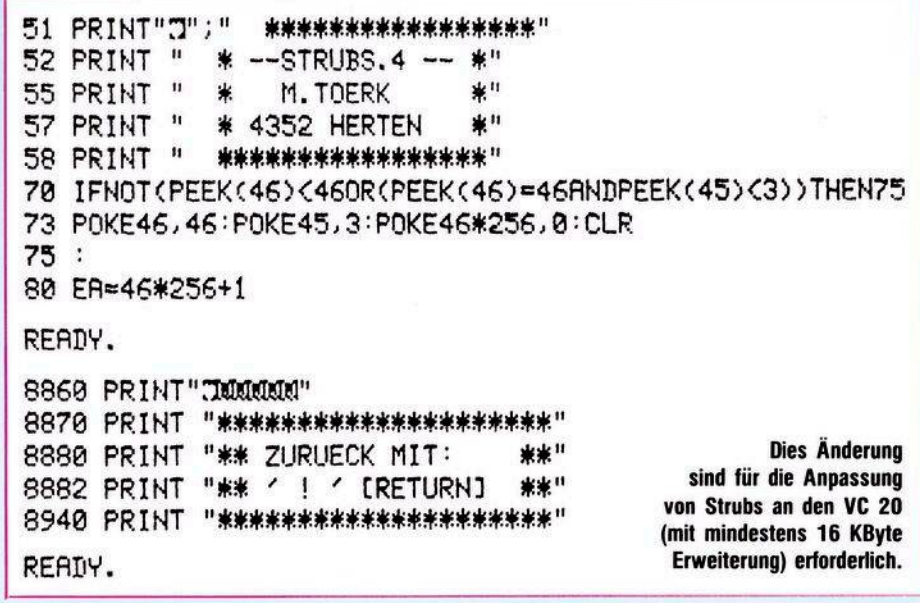

### [北阳 117

## Strubs

STRUBS. 4 OBJEKTPROGRAMM: 5 REMSTRUBS4/4.9.83 51 PRINT"(J";TAB(10);"\*\*\*\*\*\*\*\*\*\*\*\*\*\*\*\*\*\*\* 52 PRINTTAB(10); "\* -- STRUBS. 4 -- \*" 55 PRINTTAB(10); "\* M. TOERK 业!! 57 PRINTTAB(10); "\* 4352 HERTEN \*" 58 PRINTTAB(10); "\*\*\*\*\*\*\*\*\*\*\*\*\*\*\*\*\*\*\* 70 IFNOT(PEEK(46)(400R(PEEK(46)=40ANDPEEK(45)(3))THEN75 73 POKE46, 40: POKE45, 3: POKE40\*256, 0: CLR  $75:$ 80 EA=40\*256+1 100 GOSUB45060 140 00T040050 250 IFPEEK(NC)=BLTHENNC=NC+1:G0T0250 260 C=PEEK(NC) 265 IFCC>KOTHEN320 280 NC=NC+1:C=PEEK(NC): IFCANDC<>KOTHEN280 290 IFCTHENNC=NC+1:C=PEEK(NC) 295 IFC=BLTHEN250 320 IFC<>TETHENNC=NC+1:RETURN 350 Z\$=Z\$+CHR\$(C):NC=NC+1:C=PEEK(NC):IFCANDC<>TETHEN350 370 NC=NC+1 390 RETURN 550 IFLEN(Z\$)<4THENRETURN 555 PRINTFNAD(ZA+2) 560 AR=AR+LEN(2\$)+2 565 H%=AA/256 570 PRINT#1, CHR\$(AA-256#H%); CHR\$(H%); Z\$; 580 RETURN 750 T\$="" 790 795 C=PEEK(NC): IFC=DPORC=KMORC=BLORC=0THEN811 800 NC=NC+1:T\$=T\$+CHR\$(C) 810 GOT0790  $811:$ 820 NC=NC+1: IFC=BLTHENGOSUB250 830 RETURN 1050 GOSUB750 1120 IFNOT<T\$="THIS">THEN1131 1125 H=FNAD(ZA+2) 1130 GOT01175 1131 1140 FORI=0TOMP: IFMA\$(I)<>T\$THENNEXT 1160 IFI>MPTHENER=2:00T08050: 1170 H=MA%(I)+DI 1175: 1180 Z\$=Z\$+MID\$(STR\$(H),2) 1190 RETURN 1550 GOSUB750 1560 FORI=0TOBM: IFT\$<>BE\$(I)THENNEXT 1565 IFI>BMTHENER=0:GOT08050 1567 B\$=BE\$(I):IFI=3THENB\$="IF"  $1569$  I=I+1 1570 0NIGOSUB1600, 1680, 1640, 2010, 2040, 2100, 2160, 2210, 2260, 2400, 1710, 1740, 1810, 1860 1574 PRINTFNAD(ZA+2); 1575 IFIN=0THENPRINTTAB(TA); B\$:RETURN 1577 IFIN=1THENPRINTTAB(TA); B\$: TA=TA+1: RETURN 1579 IFIN=2THENPRINTTAB(TR-1); B\$:RETURN 1581 IFIN=3THENTA=TA-1:PRINTTAB(TA);B\$:RETURN 1586 RETURN 1600 IFSP>SMTHENER=3:GOT050000 1605 IFLP>LMTHENER=5:GOTO50000 1610 S%(SP)=LP:SP=SP+1:L0%(LP,0)=FNAD(ZA+2)-DI:LP=LP+1 1615 IN=1:RETURN 1640 SP=SP-1: IFSP<0THENER=1:00T050000 1650 LOZ(SZ(SP), 1)=FNAD(ZA+2)-DI 1660 IN=3:RETURN 1680 IN=0:RETURN Listing. Das Objektprogramm Strubs

in zwei Punkten: Erstens wird die Schleife durchlaufen, bis die Bedingung erfüllt ist, also solange sie nicht erfüllt ist. Zweitens wird die Bedingung erst am Ende der Schleife abgefragt, so daß die Schleife immer mindestens einmal durchlaufen wird. In diesem wie im nächsten Beispiel bezieht sich die Zeile 30 auf den Fall, daß X beim Eintritt in die Schleife größer als 5 ist: 10! REPEAT 20: PRINT "X KLEINER ALS 5" 30 : PRINT "VIELLEICHT ABER **AUCH NICHT"**  $40: X = X + 1$  $99!$  UNTIL X  $>$  = 5 Eine weniger weit verbreitete, aber sehr mächtige Schleifenstruktur stellt die LOOP-Schleife dar (sie befindet sich zum Beispiel in der Programmiersprache ADA): 10! LOOP 30: PRINT "EVENTUELL GROES-**SER ALS 5"**  $40: IF X > = 5 THEN ISXIT$ 50: PRINT "KLEINER ALS 5"  $60: X = X+1$ 

Von der WHILE-Schleife unter-

scheidet sich die REPEAT-Schleife

99 IELOOP

### Verlassen einer **Endlosschleife**

Es handelt sich dabei um eine Endlosschleife, welche mit Hilfe des Befehls EXIT verlassen werden kann. Diese Schleife bietet im wesentlichen zwei Vorteile: Zum einen muß die Bedingung nicht entweder am Anfang oder am Ende der Schleife stehen, sondern kann an jeder beliebigen Stelle innerhalb des Blockes abgefragt werden. Darüber hinaus ist das Beenden der Schleife nicht nur von einer Bedingung abhängig, sondern die LOOP-Schleife kann beliebig viele EXIT-Anweisungen enthalten (dadurch wird nicht die oben erwähnte Forderung nach nur einem Ausgang verletzt, da das Programm in allen Fällen hinter dem ELOOP fortgesetzt wird). Damit eignet sich diese Konstruktion insbesondere gut für die Behandlung von Ausnahmen wie zum Beispiel von Eingabebefehlen etc. (eine Angelegenheit, die zum Beispiel in Pascal recht umständlich sein kann, falls man auf GOTOs verzichten will oder muß).

In Bild 2 (das Zeichen ' kennzeichnet Kommentare) sehen Sie ein Beispiel für geschachtelte LOOP-

### $118$   $\pm$   $\pm$   $\pm$

## **C 64-Kurs Strubs**

Schleifen. Die Ausführung einer EXIT-Anweisung bewirkt die Fortsetzung des Programms bei der ersten Zeile hinter derjenigen Schleife, welche diese EXIT-Anweisung am nächsten umschließt. Im Beispiel enthält die äußere Schleife zwei EXIT-Anweisungen — eine davon vor, die andere hinter der inneren Schleife. Die innere Schleife enthält eine EXIT-Anweisung. Grafisch lassen sich blockstrukturierte Programme am besten durch Struktogramme — anstelle der verbreiteten Flußdiagramme — darstellen. Das Struktogramm für die LOOP-Schleifen finden Sie in Bild 3. Über die Diagramme der anderen Strukturen und den Umgang mit Struktogrammen können Sie sich an anderer Stelle in dieser Zeitschrift oder in den unten aufgeführten Büchern informieren. Kommen wir nun zu den Modulen. Dabei handelt es sich um besondere Blöcke, die ein bestimmtes Teilproblem — beispielsweise das Zeichnen einer Linie in einem Grafikprogramm — unter möglichst weitgehender Unabhängigkeit vom restlichen Programmtext bearbeiten. Stellen Sie sich vor, Sie finden in einer Zeitschrift ein Pascal-Programm zur Einstellung von Grafiken. Dieses Programm benutzt zum Beispiel die Anweisung PLOT (X,Y) zum Zeichnen eines Punktes mit den Koordinaten X und Y. Ihr Freund möge eine Sprache Super-Pascal besitzen, die diese Anweisung standardmäßig enthält. Er tippt das Progrämm ein, es läuft fertig. Sie selbst besitzen aber nur ein mageres Mini-Pascal, das diesen Befehl nicht kennt. Nun, mit Pascal ist das kein Problem: Sie schreiben sich eine Procedur PLOT (X,Y) fügen diese in das Programm ein fertig. An dem Programmtext selbst brauchen Sie nicht die geringste Änderung vorzunehmen. Ja, brauchen ihn nicht einmal näher anzusehen. Woran liegt das?

Vom Problem her — dem Erstellen einer Grafik — ist das Zeichnen eines Punktes das Zeichnen eines Punktes. Das einzige, was interessiert, ist, daß dazu zwei Koordinaten erforderlich sind. Dieser Tatsache trägt die Sprache Pascal dadurch Rechnung, daß sie keinen Unterschied macht zwischen dem Aufruf von vorgegebenen Standardanweisungen und selbst definierten Prozeduren.

Wenn Sie in einem Basic-Programm irgendwo eine Zeile PRINT "TEXT" stehen haben, erwarten Sie selbstverständlich, daß

 **GOSUB1600:RETURN GOSUB1640:RETURN GOSUBi600:RETURN GOSUB1640'RETURN IFSP>SMTHENER=3:GOTO50000 IFIP>IMTHENERM: GOTO50000 SX(SP)=IP:IP=IP+DSP=SP+1 IN=DRETURN IFSP<1THENER=1=GOTO50000 IFIP>IMTHENER-4:GOTO50000 IX(SX(SP-1>)=FNRD(ZR+2>+1-DI SXCSP-1)=IP:IP=IP+1 IN-2:RETURN IFSP<1THENER»1=GOTO50000 SP=SP-1:IX(SX(SP))»FNRDCZR+2)-B<sup>I</sup> IN»3=RETURN IFSP>SMTHENER=3:GOTO50000 SX(SP>=-DSP=SP+1 GOSUB2010 IN<:RETURN GOSUB2040 GOSUB2010 IN=2:RETURN H=FNRB(ZR+2)-BI 2270 : IFSP< <sup>1</sup>THENER=<sup>1</sup> '■ GOTO50800 SP=SP-DI=SZ(SP) IFI<0THEN2311 2300 IX(I>=H 2310 GOTO2270 2311 : IN-3:RETURH 2400 <sup>=</sup> IFMP>MMTHENER=6:GOTO50000 IFCRNDCOLRTHENGOSUB250 <sup>=</sup> G0T024<sup>15</sup> IFCTHEHGOSUB750 IFCTHENGOSUB250 IFC<480RC>57THENER=9=GOTO8050 MR\*(MP>WH=C 2440 GOSUB750 MRX<MP>=VRL<CHRt(H)+W-DI 2460 MP=MP+1 IFC=0THEN2481 2480 GOTO2400 2481 : IN-0=RETJRN 2550 GOSUB750 FORI=0TOBM:IFTK>BEt<I>THENNEXT IFI>BMTHENER=0:GOTO8050 2568 I-I+1 ONIGOSUB2590,2685,2630,3010,3030,3190,3260,3310,3360, ,3450,3550,3580,<sup>3600</sup> 2575 RETURN IFO0THENZt-Z\*+":" SX<SPXP'SP=SP+DLP=LP^1 2597 RETURN 2630 SP\*SP-1 Zt=Zf+GTf+MIW(STRt(LOX(SX(SP), <sup>0</sup>)+D<sup>I</sup> <sup>&</sup>gt;.. <sup>2</sup>)+NU\* 2642 GOSUB550 L=PEEK<ZR+2>+l=H=PEEK(ZR+3)=IFL>255THENL=0:H=H+1 Z\$=CHRt(L)+CHR#<H>+":" 2650 RETURN B\$="": IFRIGHTt(Z\*, l>OCHR\*< 167)THENB\*=GTt Z\*=Z\*+B\$+MIM(STR\$(LOX(SX<SP-1>,1)+DI+1>,2) 2695 RETURN Z\$=Zt+IC\*+NO\*+"<"+CHRt(<sup>C</sup> <sup>&</sup>gt; GOSUB250 <sup>=</sup> IFCOTHRNDCTHENZ\*>Z\*+CHR\*(C)=GOTO3020 Zt\*Z^D"+CHR\*(TH)+MIE\$<STR\$(IX(IP)+DI^ Listing. <sup>I</sup>P= IP+<sup>1</sup> '■ C=0 '■ RETURN Das Objektprogramm Strubs**

**3090 Zt=Zr^T\*+MmCSTR\$(IX(TP)+DI).2)+NU\* (Fortsetzung)**

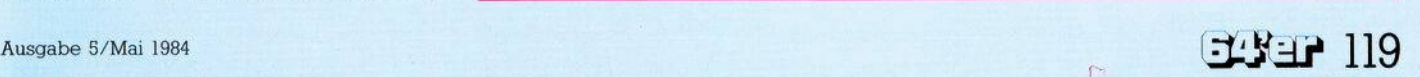

**3100 GOSUB550 L=PEEK(ZR+2)+l:H=PEEK<ZR+3):IFL>255THENL-0=H=H+1 Zf-CHRf(L)+CHRf(H)+":" IP=IP+l-RETURN L=PEEK(ZR+2rH=PEEK(ZR+3) Zf\*CHRf(L)+CHRf(H)+" =" 3210 RETURN 32\*0 GOSUB3010:RETURN GOSUB3090 Zf=LEFTf<Zf,LEN(Zf)-<sup>1</sup>) GOSUB3010 3340 RETURN GOSUB3190 3370 RETURN Zf\*"":>0:RETURN GOSUB2590 Zf=Zf+ICf+NOf+"<" IFC<>BERNDCTHENZf=Zf+CHRf(C):GOSUB250:GOTO3470 ZS=Zf+")"+CHRf(TH) Zf\*Zf+MIDf(STRf<LOZ(SX(SP-1>,1)+DI+1),2) C=0:RETURN GOSUB2630:RETURN GOSUB2590=RETURN Zf=Zf+ICf+NOf+"(" IFCTHENZf=Zf+CHRf(C>=GOSUB250•GOTO3610 SP=SP-DIN=3** 3630 Z\$=Z\$+")"+CHR\$(TH)+MID\$(STR\$(LO%(S%(SP),0)+DI),2) **3640 RETURN Zf=CHRf(PEEK(ZR+2))+CHRf(PEEK(ZR+3)<sup>&</sup>gt; NC=Zfi+4:GO3UB250 IFC-DPTHENGOSUB250 IFNOT(C=LR)THEN4110 GOSUB750:IFC\*DPTHENGOSUB250 IFC=0THENZf=Zf+":" 4110 : NC=NC-1:IF>0THENZf=Zf+NUf :lFC=0THEN4397 4132 OOSUB250 IFN0T(C=BE)THEN4359 GOSUB2550 4358 G0T04378 4359 : IFC=LRTHENGOSUB1050 4378 : Zf=Zf+CHRf(C) 4396 GOTO4130 4397 : 4398 RETURN PRINT"D \*\*\*\*\* UEBERSETZEN \*\*#\*MMM" IFNOT(FNRD<ER)<ER+50RFNAD(ER)>ER+83)THEN5054 PRINT"KEIN PROGRRMM VORHRNDEN":GOSUB49550:RETURH 5054 : PRINT"BITTE DISK EINLEGEN MM " PRINT"NRME FUER OBJEKT-PROGRAMM" P0KE198..1:p0KE63b34 5070 INPUTFf OPEN <sup>1</sup>,8,<sup>1</sup>.. Ff+".. <sup>P</sup>, <sup>W</sup> " : OPEN <sup>15</sup>,8,<sup>15</sup> INPUT#1<sup>5</sup>,E,Ef:IFE=0THEH510<sup>1</sup> PRINT"DISK ERR:";E;Ef INPUT"NEUER VERSUCH";Zf CL0SEDCL0SE15 IFZfO"J"THENRETUPN 5100 GOTO5060 5101 <sup>=</sup> 5120 RR=ER <sup>130</sup> PRINT#<sup>1</sup>,CHRf(RRRND256); CHRf(RR/256): PRINT"l.LRUF" TR=7 Listing. G0SUB5555 Das Objektprogramm Strubs IFSP>0THENPRINTSP;:ER=8:GOTO50000 (Fortsetzung)** ^ Ausgabe 5/Mai <sup>1984</sup>

dadurch nicht 50 Zeilen weiter der Wert der Variablen A verändert wird. Entsprechend sorgt nun Pascal dafür, daß eine selbst definierte Prozedur genausowenig Auswirkungen auf andere Programmteile hat wie der Aufruf einer Standard-Anweisung. Die interne Arbeitsweise einer solchen Prozedur wird vor der Programmumgebung genauso versteckt, wie dies bei der internen Arbeitsweise von im Sprachumfang enthaltenen Anweisungen der Fall ist. Entsprechend nennt man dieses Konzept auch »Information Hiding«. Programmiersprachen wie ADA, MODULA oder SIMULA bieten in dieser Hinsicht noch sehr viel weitergehende Möglichkeiten als Pascal.

### Schnittstellen:

Der Datenaustausch mit der Umgebung eines Moduls erfolgt über genau definierte Schnittstellen. Bei einer solchen Schnittstelle handelt es sich um eine Menge derjenigen Annahmen, die die Programmumgebung über ein Modul macht das heißt welche Daten es als Eingabe erwartet, welche Daten es daraufhin wieder ausgibt und welche anderen Module es seinerseits benötigt.

### Modulbibliothek:

Die relative Eigenständigkeit solcher Module sorgt nun nicht nur für einfache Änderbarkeit und Erweiterbarkeit, sondern ermöglicht auch das Anlegen einer sogenannten Modulbibliothek. Eine solche Bibliothek enthält eine Reihe von Programmbausteinen, die je nach Bedarfin zu entwickelnde Programme eingefügt werden können. Dabei kann es sich um Sortierroutinen, Grafik-Routinen, und statistische Routinen und so weiterhandeln. Aber auch die Entwicklung von Spielen läßt sich auf diese Weise vereinfachen: Man kann Bibliotheken fertiger Sprites, von eigenen Zeichensätzen oder von diversen Soundroutinen anlegen.

Das wichtigste Hilfsmittel zur Unterstützung modularer Programmentwicklung stellen sicherlich die lokalen Variablen dar. Leider gibt es solche nicht in Basic und auch Strubs kann keine lokalen Variablen bieten. So ist es auch weiterhin erforderlich, beim Einsetzen oder Ändern eines Moduls darauf zu achten, ob und an welchen Stellen Variablen des Moduls in anderen Programmteilen benutzt werden, und gegebenenfalls Umbenennungen vorzunehmen. Der zweite große

## **C 64-Kurs Strubs**

Nachteil von Basic — die leidigen Zeilennummern — braucht uns dagegen nur noch wenig zu beschäftigen. Strubs bietet alle Möglichkeiten, die erforderlich sind, um ein Programm vollkommen unabhängig von Zeilennummern zu schreiben Alserstessind da natürlich die oben besprochenen Kontrollstrukturen zu nennen. Darüber hinaus können bei allen Sprüngen Zeilennummern durch Labels (Marken) ersetzt werden. Solche Labels werden durch dasZeichen»£« gekennzeichnet und abgeschlossen durch ein Leerzeichen, Doppelpunkt, Komma oder Zeilenende. Die dürfen zwar reservierte Basic-Worte enthalten, dann können sich aber wegen der in der letzten Folge erwähnten Tokens bei der Ausgabe der Markentabelle seltsame Effekte ergeben. Die Labels werden definiert, indem sie an den Anfang einer Zeile gesetzt werden und können beliebig lang sein: 10 AUSGEBEN:

20 : PRINT "X:";X

30 RETURN

200 X= l:GOSUB £X-AUSGEBEN  $210 X = 2:GOSUB EX-AUSGEBEN$ Schließlich bietet Strubs noch die

Möglichkeit relativer Sprünge. Diese dienen vor allem dazu, kurze Schleifen innerhalb einer einzigen Zeile zu konstruieren, ohne dafür extra ein Label zu definieren:  $90$  NC = NC + 1:C = PEEK(NC):IF C>0 THEN Z\$+ CHR\$(C): GOTO £THIS

Der Befehl GOTO £THIS bewirkt einen Sprung an den Anfang derjenigen Zeile, in der dieser Befehl steht.

Da bei der Arbeit mit Strubs Quellprogramme in der Regel weit umfangreicher als die Objektprogramme sind, bietet Strubs die EXTERN-DEKLARATION, die es ermöglicht, Module und Programmteile getrennt zu übersetzenund erst auf der Objektprogrammebene zusammenzufügen. Hierbei müssen die einzelnen Programmteile allerdings verschiedene Zeilennummern belegen. In der Extern-Deklaration wird ein Name vereinbart, unter dem ein Programm ein externes Modul ansprechen kann. Diesen Namen wird die Einsprungadresse (bei Maschinenprogrammen) beziehungsweise die Zeilennummer bei Basic-Routinen zugewiesen:

20 REMVEREINBARUNG: 30 ! EXT: £MAPRO:740,£PLOT: 50000

**Fortsetzung aufSeite 126**

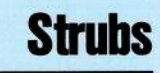

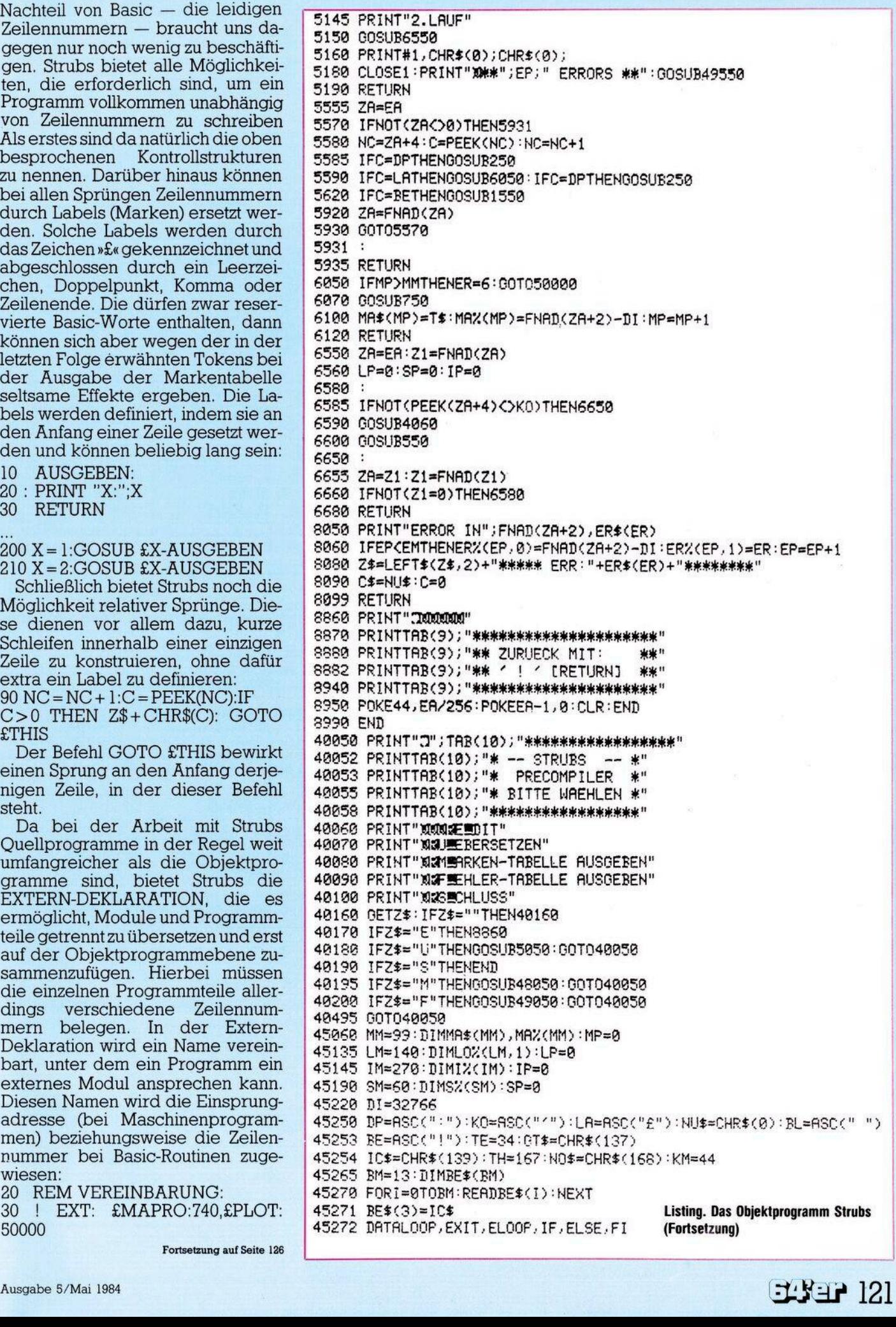

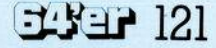

### Struhs

## C 64-Kurs

45273 DATACASEOF, OF, ECASE, EXT 45274 DATAWHILE, EWHILE, REPEAT, UNTIL 45410 DEFFNAD(X)=PEEK(X)+256\*PEEK(X+1) 45480 EM=40:DIMER%(EM, 1):EP=0:DIMER\$(40) 45500 FORI=0TO9:READER\$(I):NEXT 45510 DATA"FALSCHER BEFEHL", "BLOCKSCHACHTELUNG: ANFANG FEHLT" 45511 DATA"UNDEFINIERTE MARKE", "STACK VOLL" 45512 DATA"ZU VIELE IF/ELSE/CASE/OF", "ZU VIELE LOOP/WHILE/REPEAT" 45513 DATA"ZU VIELE MARKEN", , "BLOCK NICHT GESCHLOSSEN" 45514 DATA"EXTERN DECLARATION" 45600 I=0:READW 45610 POKE704+1, W: I=I+1: READW: IFW<256THEN45610 45620 DATA32, 115, 0, 8, 201, 33, 240, 4, 40, 76, 231, 167 45630 DRTR169, 8, 133, 44, 169, 138, 76, 231, 167, 999 45650 FORI=0TO10:READW:POKE750+I,W 45660 NEXT 45670 SYS750 45680 DATA169, 192, 141, 8, 3, 169, 2, 141, 9, 3, 96 45999 RETURN 48050 IFMP=0THENRETURN 48055 H=0 48057 PRINT"JE **\*\* MARKENTABELLE AUSGEBEN \*\*\*** 48060 INPUT"XM AUF DRUCKER (J/N)"; R\$ 48070 IFNOT(B\$="J")THEN48091 48075 PRINT" DRUCKER AN?": GOSUB49550 48080 OPEN1,4 48090 00T048104 48091 : 48100 OPEN1,3 48102 H=-1 48104 : 48120 FORI=0TOMP-1 48140 PRINT#1, MAX(I)+DI, MA\$(I) 48150 IFI-INT(I/10)\*10=0THENIFIANDHTHENGOSUB49550 48180 NEXT 48185 CLOSE1: GOSUR49550 48190 RETURN 49050 IFEP=0THENRETURN 49055 H=0 49057 PRINT"JE **\*\* FEHLERTABELLE AUSGEBEN \*\***" 49060 INPUT"XXX AUF DRUCKER (J/N)"; B\$ 49070 IFNOT(B\$="J")THEN49091 49075 PRINT"X DRUCKER AN?XXX":GOSUB49550 49080 OPEN1, 4 49090 00T049104 49091 : 49100 OPEN1,3 49102 H=-1 49104 : 49110 PRINT#1, EP; " ERRORS" 49120 FORI=0TOEP-1 49140 PRINT#1, ER%(I,0)+DI;ER\$(ER%(I,1)) 49150 IFI-INT(1/10)\*10=0THENIFIANDHTHENGOSUB49550 49180 NEXT 49185 CLOSE1 49191 GOSUB49550 49190 RETURN 49550 PRINT"->INI"; 49560 GETB\$: IFB\$=""THEN49560 49570 RETURN 50000 PRINT"X\* FEHLER BEHEBEN, DANN NEU VERSUCHEN \*" 50008 PRINT:PRINTER\$(ER);" IN ";FNAD(ZA+2) 50010 PRINT#1, CHR\$(0); CHR\$(0); 50020 CLOSE1 50030 GOSUB49550 50040 GOSUB49050 50050 RUN

READY.

**Listing. Das Objektprogramm Strubs** (Schluß)

Fortsetzung von Seite 121

90 REM AUFRUF: 99 SYS £MAPRO:  $X = 13:Y = 90:GO-$ **SUB £PLOT** 

Kommen wir abschließend zur Hobby-Dokumentation: Vom Programmierer kann kein Mensch erwarten, daß er Berge von Dokumentationsmaterial anlegt, die den Umfang des Programmtextes um ein Vielfaches übersteigen. Deshalb ist es gerade hier wichtig. Programme weitgehend selbstdokumentierend zu schreiben. Im Gegensatz zu höheren Programmiersprachen mit ihren zahlreichen Deklarationspflichten ist der Basic-Programmierer nahezu ausschließlich auf Kommentare angewiesen. Da Strubs Kommentare bei der Übersetzung eleminiert, stehlen<br>diese weder Speicherplatz noch Laufzeit. Der Programmierer kann also ohne Bedenken einen exzessiven Gebrauch von Kommentaren machen.

Kommentare werden gekennzeichnet durch das Zeichen » «. Steht dieses Zeichen direkt am Zeilenanfang, so wird die ganze Zeile gelöscht. Sonst wird der Programmtext bis zum zweiten » « oder bis zum Zeilenende überlesen. Außer innerhalb von Befehls- und Markennamen können Kommentare an ieder beliebigen Programmstelle eingefügt werden. Kommentare, die in das Objektprogramm übernommen werden sollen, können wie bisher mit REM in den Programmtext eingefügt werden. Beispiel:

DIESE ZEILE WIRD VOLL- $10<sup>-10</sup>$ STÄNDIG GELÖSCHT

20 A 'US'G 'ABE'\$="ENTSPRICHT AG\$" 'KOMMENTAR

Die Lesbarkeit von strukturierten Programmen wird verbessert durch das Einrücken von Zeilen entsprechend der Blockstruktur. Hierzu dient der Tabulator (Bild 2): Ein Doppelpunkt am Zeilenanfang gefolgt von Leerzeichen. Für die Ungeduldigen ist das Opjektprogramm von Strubs bereits abgedruckt (Listing). In der nächsten Ausgabe werden wir auf die praktische Programmentwicklung mit Hilfe von Strubs eingehen.

(Matthias Törk)

Literatur

\* N. Wirth: Systematisches Programmieren, Teubner, Stuttgart 1978

\* Schnupp, P./FLoyd, C.: Software: Programmentwicklung und Projektorganisation, De Gruyter, Berlin, New York 1976 Nagl, M.: Einführung in die Programmiersprache ADA, Vieweg, Braunschweig, Wiesbaden 1982

<sup>\*</sup> Kimm, R./Koch, W./Simonsmeier, W./Tontsch, F.: Einführung in Software Engineering, De Gruyter, Berlin, New York 1979